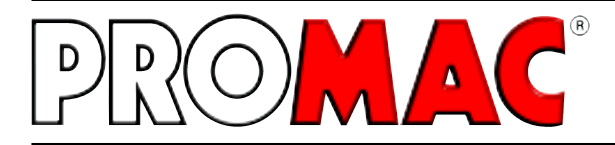

www.promac.ch

# **Bohrmaschinen**

### **Bedienungsanleitung Inhaltsverzeichnis**

- 2 CE-Konformitätsdeklaration<br>3 4 Sicherheitsvorschriften
- Sicherheitsvorschriften
- 5 Technische Daten, Maschinenbeschrieb
- 6-7 Elektrischer Plan
- 8 Stückliste der elektrischen Anlage,
- Bedienungselemente
- 9 Aufstellung der Maschine
- 10 Inbetriebnahme
- 11 Einstellen der Drehzahlen
- 12 Konusadapter entfernen
- 13 Wartungsarbeiten
- 14-15 Fehlerbehebung
- 16-17 Ersatzteillisten
- 

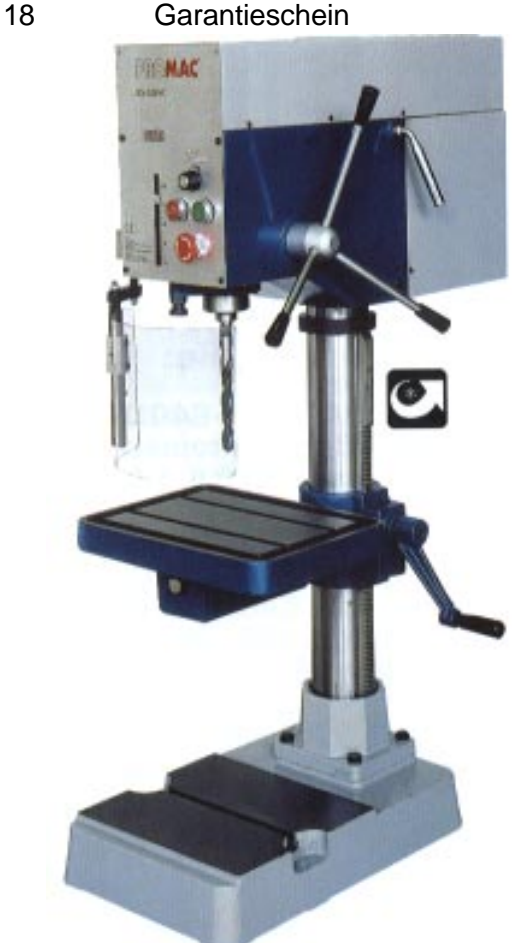

## **BX-820VC BX-821VC BX-822VC BX-823VC**

**BX-820VC - BX-823VC** 

BD198d / 2003.09

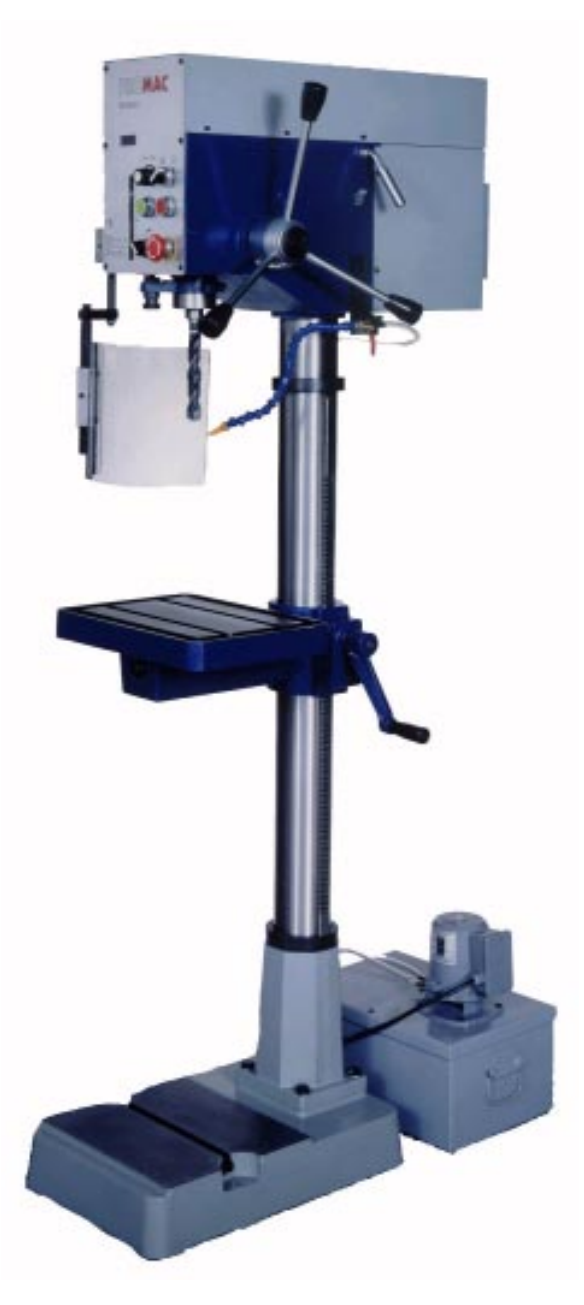

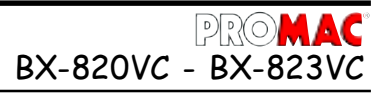

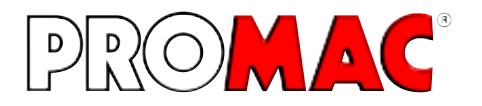

TOOLTEK CO., LTD., 345, Sec. 1. Chung Ching Road, Ta Ya 428, Taichung Hsien, R.O.C.

### **CE - KONFORMITÄTSERKLAERUNG gemäss**

- Maschinenrichtlinien 98/37/EEC

- EMC Norm 89/336/EEC

- Niedervolt Direktiven 73/23/EEC

### - EN 50081-2, EN 61000-6-2, EN 61000-3-2, EN 61000-3-3 - EN 60204-1

TOOLTEK LTD. erklärt hiermit, dass die folgenden Maschinen: BX-820VC BX-821VC BX-822VC BX-823VC

sofern diese gemäss der beigelegten Bedienungsanleitung gebraucht und gewartet werden, den Vorschriften betreffend Sicherheit und Gesundheit von Personen, gemäss den oben aufgeführten Richtlinien der EG entsprechen.

> Taichung.................................. TOOLTEK CO. LTD.

R. Sheng Geschäftsleiter

### **Allgemeine Sicherheitsvorschriften**

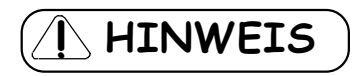

**Die Nicht-Beachtung dieser Anweisungen kann schwere Verletzungen zur Folge haben.**

Wie bei allen Maschinen sind auch bei dieser Maschine beim Betrieb und der Handhabung maschinentypische Gefahren gegeben. Die aufmerksame Bedienung und der richtige Umgang mit der Maschine verringern wesentlich mögliche Unfallgefahren. Werden die normalen Vorsichtsmassnahmen missachtet, sind Unfallgefahren für den Bedienenden unausweichlich.

Die Maschine wurde nur für die gegebenen Verwendungsarten angelegt. Wir legen Ihnen dringend nahe, die Maschine weder abgeändert noch in einer Art und Weise zu betreiben, für die sie nicht ausgelegt wurde.

Sollten Sie Fragen zum Betrieb der Maschine haben, wenden Sie sich bitte zuvor an den Händler, der Ihnen weiterhelfen kann, wenn Ihnen die Bedienungsanleitung keinen Aufschluss gibt.

#### **ALLGEMEINE REGELN ZUM SICHEREN UMGANG MIT MASCHINEN**

- 1. Zur eigenen Sicherheit immer erst die Bedienungsanleitung lesen, bevor die Maschine in Betrieb gesetzt wird. Die Maschine, deren Bedienung und Betriebsgrenzen kennenlernen, sowie deren spezifische Gefahren erkennen.
- 2. Schutzabdeckungen in betriebsfähigem Zustand halten und nicht abbauen.
- 3. Elektrisch betriebene Maschinen mit einem Netzanschlussstecker mit Schutzkontakt immer an eine Steckdose mit Schutzkontakt (Erdung) anschliessen. Werden Zwischenstecker ohne Schutzkontakt verwendet, muss der Schutzkontaktanschluss zur Maschine unbedingt hergestellt werden. Die Maschine niemals ohne Schutzkontaktanschluss (Erdung) betreiben.
- 4. Lose Spannhebel oder Schlüssel immer von der Maschine entfernen. Ein Verhalten entwickeln, dass immer vor dem Einschalten der Maschine geprüft wird, ob alle losen Bedienelemente entfernt wurden.
- 5. Arbeitsbereich hindernisfrei halten. Verstellte Arbeitsbereiche und Arbeitsflächen fordern Unfälle gerade zu heraus.
- 6. Maschine nicht in gefahrvoller Umgebung betreiben. Angetriebene Maschine nicht in feuchten oder nassen Räumen betreiben oder diese dem Regen aussetzen. Arbeitsfläche und Bereich immer gut beleuchten.
- 7. Kinder und Besucher von der Maschine fernhalten. Kinder und Besucher immer in sicherem Abstand zum Arbeitsbereich halten.
- 8. Die Werkstatt oder den Arbeitsraum vor unbefugtem Betreten absichern. Kindersicherungen in Form von verschliessbaren Riegeln, absperrbaren Hauptschaltern etc. anbringen.
- 9. Maschine nicht überlasten. Die Arbeitsleistung der Maschine wird besser und der Betrieb sicherer, wenn diese in den Leistungsbereichen betrieben wird, für welche sie ausgelegt ist.
- 10. Anbaugeräte nicht für Arbeiten einsetzen, für welche sie nicht ausgelegt sind.
- 11. Richtige Arbeitskleidung tragen; lose Kleidung, Handschuhe, Halstücher, Ringe, Hals- oder Handketten oder anderen Schmuck vermeiden. Diese könnten sich in bewegenden Maschinenteilen verfangen. Schuhe mit rutschfesten Sohlen tragen. Eine Kopfbedeckung tragen, die lange Haare vollständig abdeckt.
- 12. Immer eine Schutzbrille tragen. Hier gemäss den Unfallverhütungsvorschriften verfahren. Ebenso eine Staubmaske bei Arbeiten mit Staubanfall tragen.
- 13. Hebelast mit geeignetem Gurten oder Seile richtig befestigen so dass ein Abstürzen der Last unmöglich ist.

### **Allgemeine Sicherheitsvorschriften**

- 14. Auf Standsicherheit achten. Fussstellung und körperliche Balance immer so halten, dass der sichere Stand gewährleistet ist.
- 15. Maschine immer in einwandfreiem Zustand halten. Die Betriebsanweisung für die Reinigung, das Schmieren und den Wechsel von Anbaugeräten beachten.
- 16. Maschine immer vom Netz trennen, bevor Wartungsarbeiten oder der Wechsel von Maschinenteilen, wie Sägeblätter etc. erfolgen.
- 17. Nur das empfohlene Zubehör verwenden. Dazu die Anweisungen in der Bedienungsanleitung beachten. Die Verwendung von ungeeignetem Zubehör birgt Unfallgefahren in sich.
- 18. Vemeiden Sie ein unbeabsichtigtes Inbetriebsetzen. Immer vor dem Herstellen des Netzanschlusses prüfen, ob der Betriebsschalter in der Stellung "0" (Aus) steht.
- 19. Niemals auf die Maschine steigen. Schwere Verletzungen sind möglich, falls die Maschine kippt oder in Berührung mit dem Schneidwerkzeug kommt.
- 20. Schadhafte Maschinenteile prüfen. Beschädigte Schutzvorrichtungen oder andere Teile sollten vor dem weiteren Betrieb einwandfrei repariert oder ausgetauscht werden.
- 21. Maschine nie während des Betriebs verlassen. Immer die Netzversorgung abschalten. Maschine erst verlassen, wenn diese vollständig zum Stillstand gekommen ist.
- 22. Maschine nie unter Einfluss von Alkohol, Medikamenten oder Drogen bedienen.
- 23. Sicherstellen, dass die Maschine von der Netzversorgung getrennt ist, bevor Arbeiten an der elektrischen Anlage, am Antriebsmotor etc. erfolgen.

### **Hinweise zur Arbeitssicherheit**

#### **Transport der Maschine**

- 1. Die Maschinen BX-820VC und BX-821VC wiegen 125kg, die Maschienen BX-822VC und BX-823VC wiegen 145kg.
- 2. Für den Transport geeignete Transportmittel verwenden.
- 3. Die Maschinen sind stark kopflastig; beim Transport besteht Kippgefahr!

#### **Arbeitsplatz**

- 1. Die Beleuchtung und Belüftung des Arbeitsraumes muss ausreichend sein.
- 2. Die Beleuchtung für ein sicheres Arbeiten muss 300 LUX betragen.

#### **Lärmpegel**

- 1. Der Lärmpegel der Maschine während des Betriebes liegt bei 70dB.
- 2. Je nach Material kann sich beim Schleifen der Lärm erhöhen. Es ist daher nötig, sich gegen den Lärm zu schützen und geeignete Schutzmaßnahmen vorzunehmen (z.B. Ohrschutz).

#### **Elektrischer Netzanschluss**

- 1. Die Maschine Modell BX-820VC wird mit einem Netzkabel mit Stecker , 230V, 50Hz geliefert. Die Modelle BX-821VC, BX-822VC und BX 823VC werden mit einem Netzkabel 400V, 50Hz geliefert. Die Anschlüsse sowie Änderungen des Netzanschlusses sind von einem Fachmann gemässNorm EN60204-1, Punkt 5.3 vorzunehmen.
- 2. Die Absicherung muss min. 6 A sein.
- 3. Die genauen elektrischen Daten finden Sie auf dem Typenschild der Maschine und dem elektrischen Plan, der dieser Anleitung beiliegt.
- 4. **ACHTUNG:** Für alle Service- oder Umrüstarbeiten sowie Reparaturen ist die Maschine vom elektrischen Netz zu trennen (Stecker ausziehen).
- 5. Das gelb/grüne Erdungskabel ist wichtig für die elektrische Sicherheit. Es ist daher auf die richtige Montage zu achten.

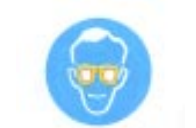

**HINWEIS** 

 $BX-820VC - BX-823$ 

**Immer Schutzbrille tragen!**

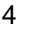

### **Technische Daten**

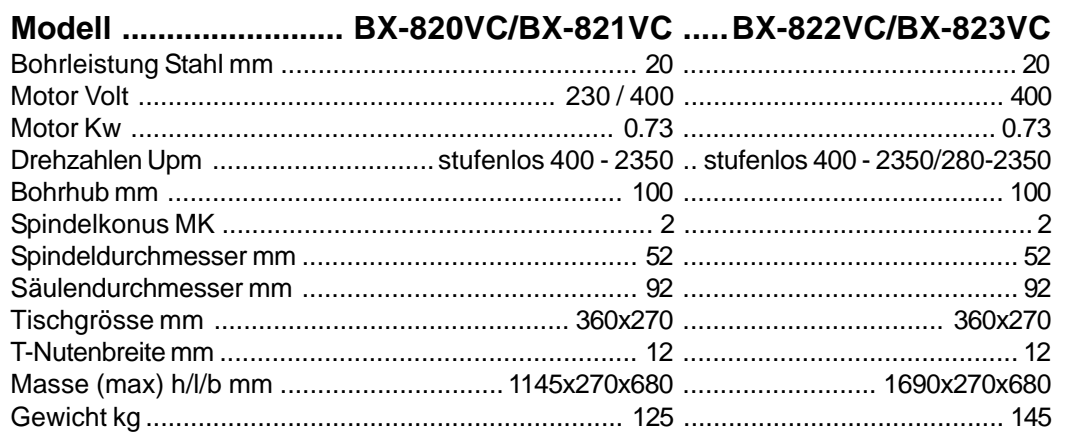

**Lärmtest** im Zusammenhang mit dem Punkt 1.7.4 der Maschinenrichtlinien 89/392.

Bei normaler, gleichmässiger Belastung der Bohrmaschine ist der Lärmpegel (IEC 651 - IEC 804) unter 70 dB. Der Pegel kann jedoch bei verschieden problematisch spanbaren Materialien ansteigen, so dass sich das Bedienungspersonal mit einem **Lärmschutz ausrüsten muss.**

BX-820VC - BX-823

### **Maschinenbeschrieb**

Mit der BX-820VC, BX-821VC, BX-822VC oder BX-823VC Bohrmaschine steht ein universelles Bearbeitungszentrum zur Verfügung mit dem die vielfältigsten Zerspanungsarbeiten durchgeführt werden können, wofür sonst mehrere Maschinen erforderlich sind. Bei richtiger Bedienung und Wartung ist die sichere Funktion und die hohe Arbeitsgenauigkeit über Jahre hinaus gewährleistet.

Die Maschine sollte nur nach eingehendem Studium der Bedienungsanleitung und nur, wenn alle Handgriffe, die zur Bedienung gehören, sicher verstanden und beherrscht werden, in Betrieb gesetzt werden.

Dazu sollte die Maschine in ihren einzelnen Funktionen durchgefahren werden, ohne dass dabei die Maschine in Betrieb gesetzt wird.

#### **MERKMALE**

- 1. Die Bauart dieser Maschine erlaubt das Bohren mit verschiedensten Werkzeugen. Die Maschine ist mit einer elektronischen Steuerung der Spindelgeschwindigkeiten ausgerüstet.
- 2. Die Maschine ist präzise verarbeitet und setzt erfahrenem Bedienungspersonal durch die einfache Handhabung keine Grenzen in der Anwendung.
- 3. Der Bohrvorgang kann durch folgende Methode erfolgen: Direkte manuelle Spindelhubbewegung für den Bohrvorgang.
- 4. Die hohle Säule verleiht der Maschine eine hohe Steifigkeit gegen Verzug und gewährleistet die hohe Genauigkeit.
- 5. Der Maschinenkopf aus dichtem, gealtertem Grauguss gewährleistet die Beibehaltung der Genauigkeit, die durch die Bearbeitung, wie Schleifen und Präzisionsbohren gegeben ist. Der Kopf ist durch Versteifungsrippen verstärkt.
- 6. Die Spindelgeschwindigkeit kann durch Drehen des Tourenreglerknopfes stufenlos reguliert werden.

### **Elektrische Anlage BX 820VC**

### $\widehat{\left\langle \right\rangle }$  HINWEIS

Das Elektroschema, 230Volt, enthält die notwendigen Angaben für den korrekten Anschluss Ihrer Maschine ans Netz. Wird der Netzanschluss (Stecker) geändert oder sonstige Eingriffe vorgenommen, müssen diese von einem Fachmann vorgenommen werden.

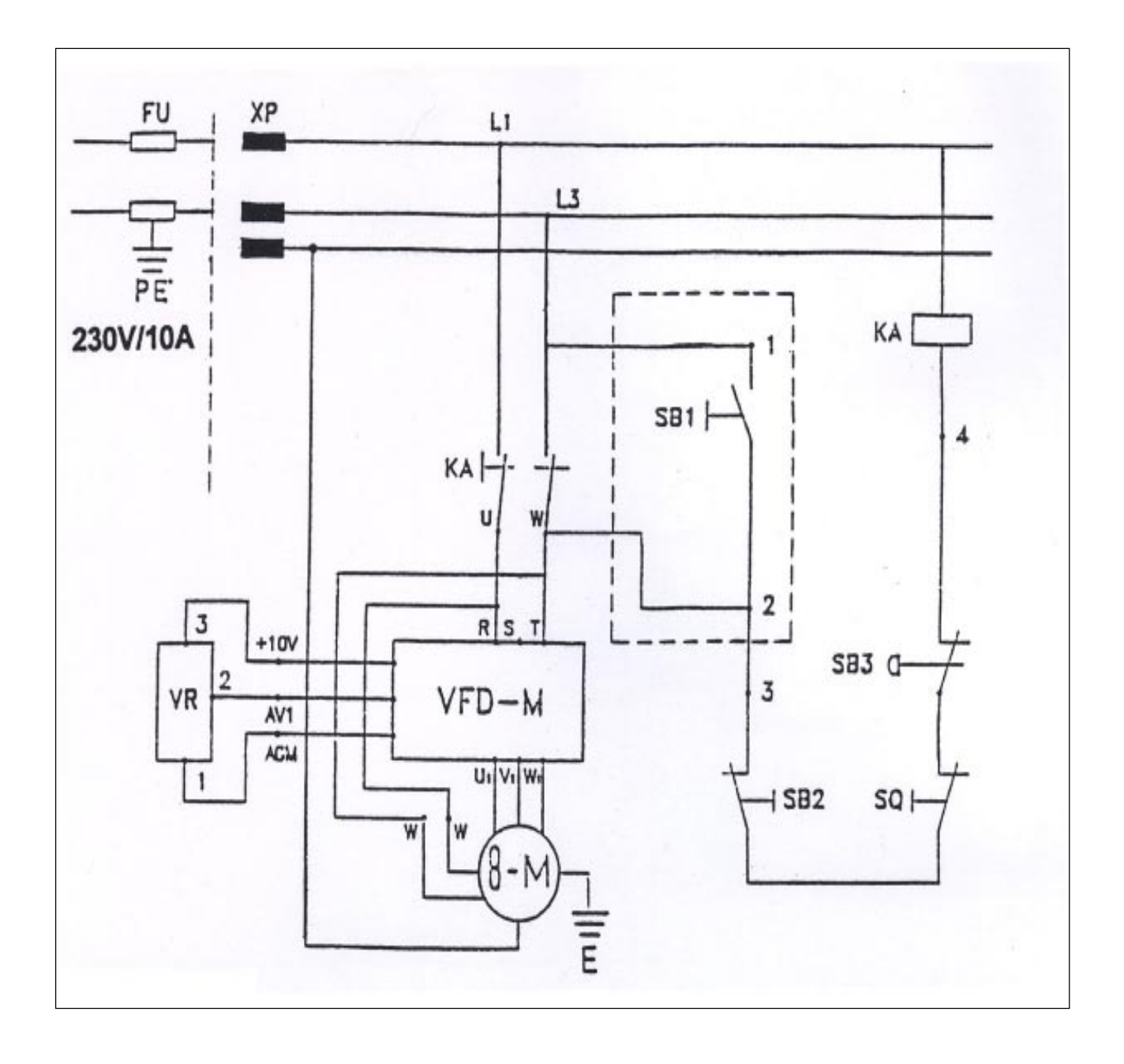

## **Elektrische Anlage BX 821VC - 823VC** BX-820VC - BX-823VC

### $\overline{\phantom{a}}$  HINWEIS

Das Elektroschema, 230Volt, enthält die notwendigen Angaben für den korrekten Anschluss Ihrer Maschine ans Netz. Wird der Netzanschluss (Stecker) geändert oder sonstige Eingriffe vorgenommen, müssen diese von einem Fachmann vorgenommen werden.

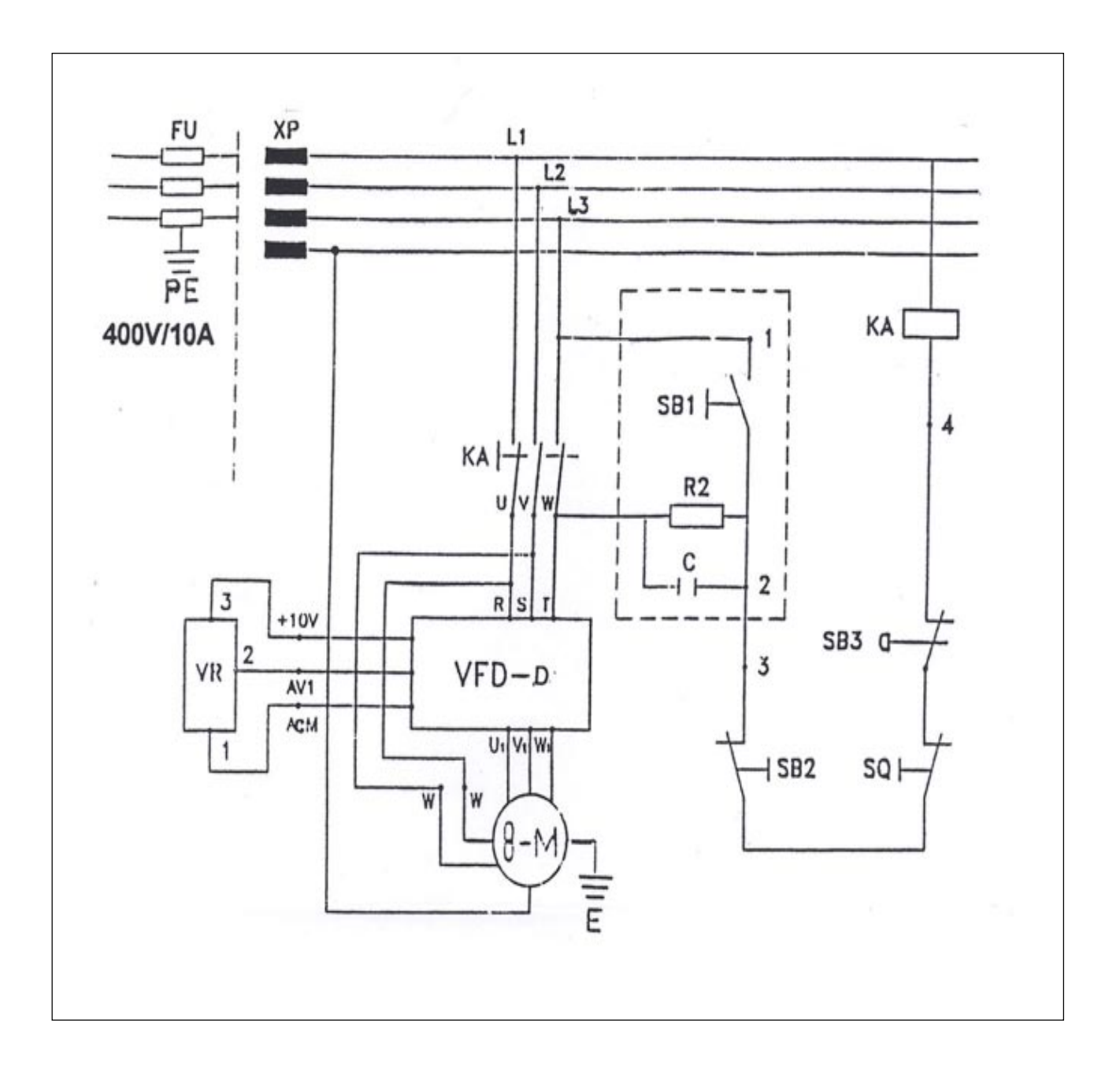

### **Stückliste der elektrischen Anlage**

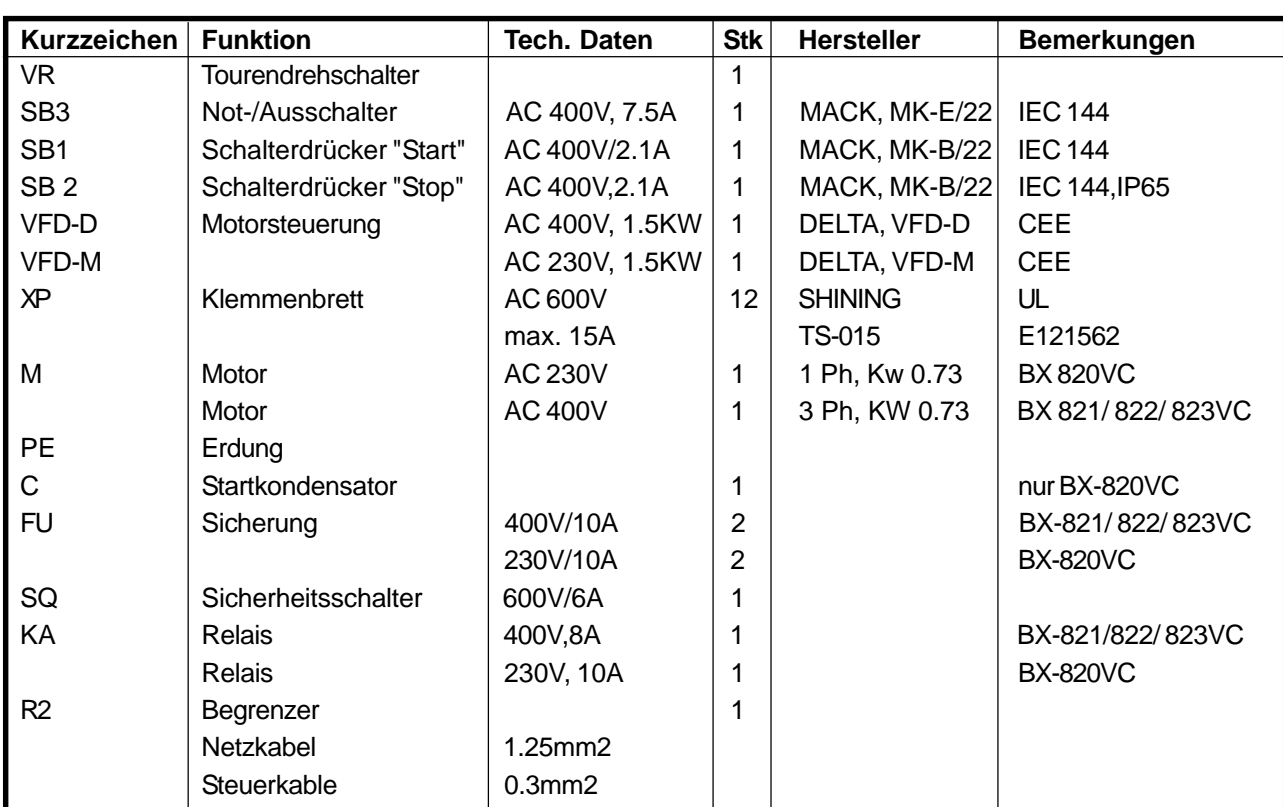

**BX-820VC - BX-823VC** 

### **Hauptbedienungselemente**

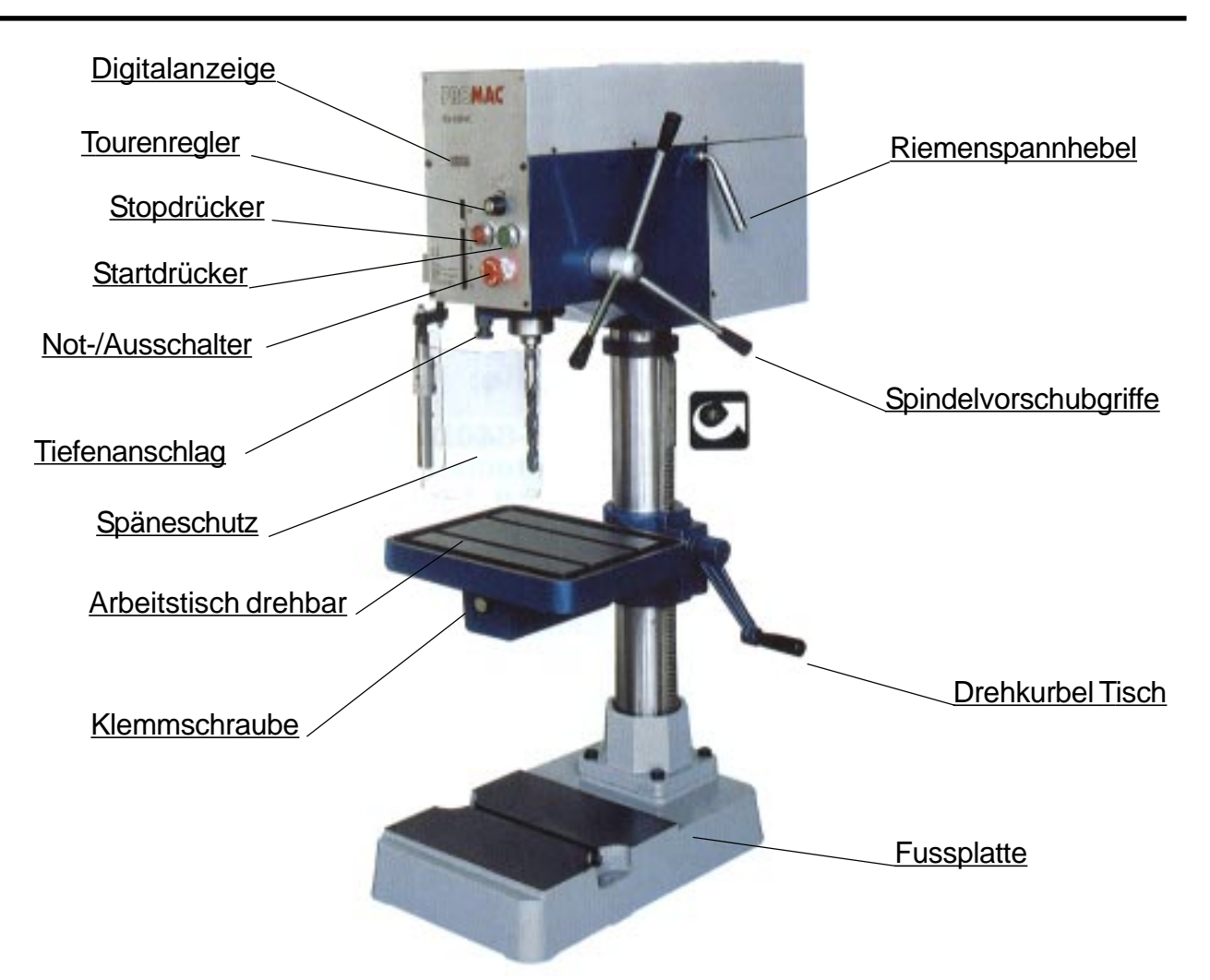

### **Aufstellen der Maschine**

Die Mindestvoraussetzungen des Lokals zur Aufstellung der Maschine sind:

- Netzspannung und Frequenz entsprechen den Merkmalen des Motors der Maschine.
- Umgebungstemperatur von 10°C bis + 50°C.
- Relative Luftfeuchtigkeit nicht mehr als 90%.

#### **Verankerung der Maschine**

Die Maschine ist auf eine solide Zementunterlage in einem Abstand von mindestens 800mm zur rückseitigen Wand aufzustellen und mittels Schrauben und Ausdehnungsstopfen oder eingemauerten Zugstangen im Untergrund zu verankern. Dabei ist auf die Nivellierung zu achten.

#### **Montage der Maschine**

- 1. Arbeitstisch auf der Säule festklemmen.
- 2. Die Maschine an einem gleichmässig temperierten Platz montieren. Darauf achten, dass am Aufstellort die Maschine nicht der Sonneneinstrahlung ausgesetzt ist. Andernfalls besteht die Gefahr des Verzugs und die Einbusse der Genauigkeit.
- 3. Prüfen, ob der Motor im Uhrzeigersinn dreht, bevor der endgültige Anschluss über eine Steckvorrichtung an das Stromnetz erfolgt.
- 4. Die Modelle BX-820VC und BX-821VC müssen auf einer stabilen, standfesten Werkbank oder auf einem Sockelunterbau montiert werden. Es ist unbedingt notwendig, dass die Werkbank, die für die Aufstellung verwendet wird, verzugsfrei ist. Ferner sollte sie so steif sein, dass jegliche Schwingung oder Vibration während des Betriebs ausgeschlossen ist.
- 5. Der Maschinenfuss hat zwei Bohrungen für die Befestigungsschrauben. Vor dem Festziehen der Schrauben ist zu prüfen, ob der Aufspanntisch in der Längs- und Querrichtung in Bezug auf die umlaufende Arbeitsspindel fluchtet. Dazu eine Fein-Messuhr mit 1/1000 Ablesung mit der entsprechenden Aufnahme in die Arbeitsspindel einsetzen und den Tisch danach ausrichten. Zum Ausrichten sind entsprechende Folienbleche passender Stärke (Spionblech) zwischen der Montageebene und dem Maschinenfuss beizulegen.

#### **Reinigung und Schmierung der neuen Maschine**

Für den Transport sind die blanken Flächen der Maschine mit einem zähen Fett gegen Korrosion geschützt. Dieses muss, bevor die Maschine in Betrieb gesetzt wird, vollständig entfernt werden. Dazu ist entweder Petroleum oder Waschbenzin zu verwenden.

#### **Hinweis:**

Keine Lackverdünner oder Aehnliches verwenden, da sonst die Lackierung der Maschine zerstört wird. Darauf achten, dass keine Lösungsmittel oder Fette an Gummi- und Kunststoffteile gelangen.

Nach der Reinigung sind alle blanken Teile mit einem mittelviskosen Oel wie Voltol 68 von der Fa. Shell mit einem Oelfilm zu überziehen.

#### **Kühlschmiermittel**

Das Modell BX-822VC ist mit einem Kühlmittelsystem ausgerüstet. Wir empfehlen Ihnen das biologische Kühlschmiermittel **PROMAC Art. 9197,** Gebinde à 5kg. Die Mindestverdünnung des Oels im Wasser beträgt 5 - 10%.

#### **VORBEREITUNGEN ZUM BETRIEB**

Alle Teile der Maschine vor der Inbetriebsetzung auf einwandfreien Zustand und Funktion prüfen. Wenn die der Maschine entsprechenden Sicherheitsvorkehrungen und die maschinengerechte Bedienung eingehalten werden, ist die Präzision der Maschine über lange Zeit gewährleistet.

### **Inbetriebnahme**

- a) Spindel und Säule mit Oel Voltol 68 oder ähnlichem schmieren.
- b) Prüfen, ob die Fläche des Aufspanntisches frei von Staub, Spänen oder Oelresten ist.
- c) Prüfen, ob das Bearbeitungswerkzeug scharf und einwandfrei eingespannt ist und das Werkstück sicher aufgespannt ist.
- d) Sicherstellen, dass die Arbeitsspindeldrehzahl nicht zu hoch eingestellt ist und die Schnittgeschwindigkeit der durchzuführenden Arbeit entspricht.
- e) Sicherstellen, dass alles vor Aufnahme der Arbeit vorbereitet ist.

#### **NACH DEM BETRIEB**

- a) Maschine abschalten und vom Netz trennen.
- b) Werkzeug ausspannen.
- c) Maschine reinigen, blanke Teile, Führungen und Spindeln einölen.
- d) Maschine mit Tuch abdecken, um sie vor Staub und Schmutz zu schützen.

#### **EIN-/ UND VERSTELLUNG DES ARBEITSTISCHES**

- a) Um den Arbeitstisch zu heben oder zu senken, den Klemmhebel lösen. Mit der Drehkurbel kann der Tisch über den Zahnstangen- und Ritzelmechanismus auf der Säule gehoben und gesenkt werden. Nach Erreichen der gewünschten Höhe ist der Klemmhebel wieder festzuziehen, um Vibrationen zu vermeiden.
- b) Der Arbeitstisch kann nach Lösen der Klemmschraube um 360° gedreht werden. Nach Einstellung der gewünschten Winkelposition ist die Klemmschraube wieder festzuziehen.

#### **EINSTELLEN ZUM BOHREN**

- a) Bohrtiefe mittels Tiefenanschlag einstellen.
- b) Der Vorschub zum Bohren erfolgt jetzt durch Drehen des Kreuzgriffs (3).

#### **T-NUTEN AUF ARBEITSTISCH UND FUSSPLATTE**

Für ein sicheres Arbeiten muss das Werkstück immer mittels geeignetem Spannwerkzeug fest auf den Kreuztisch gespannt werden. Die T-Nuten im Arbeitstisch haben das Mass von 12mm. Eine grosse Auswahl von geeigneten Spannwerkzeugen dazu finden Sie im PROMAC-Metallmaschinen-Katalog.

## **Einstellen der Spindeldrehzahlen** BX-820VC - BX-823VC

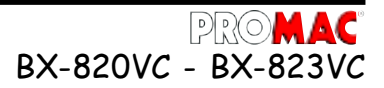

Die gewünschte Drehzahl kann mit dem Tourenzahlregler stufenlos eingestellt werden. Die Tourenzahl kann an der Digitalanzeige abgelesen werden.

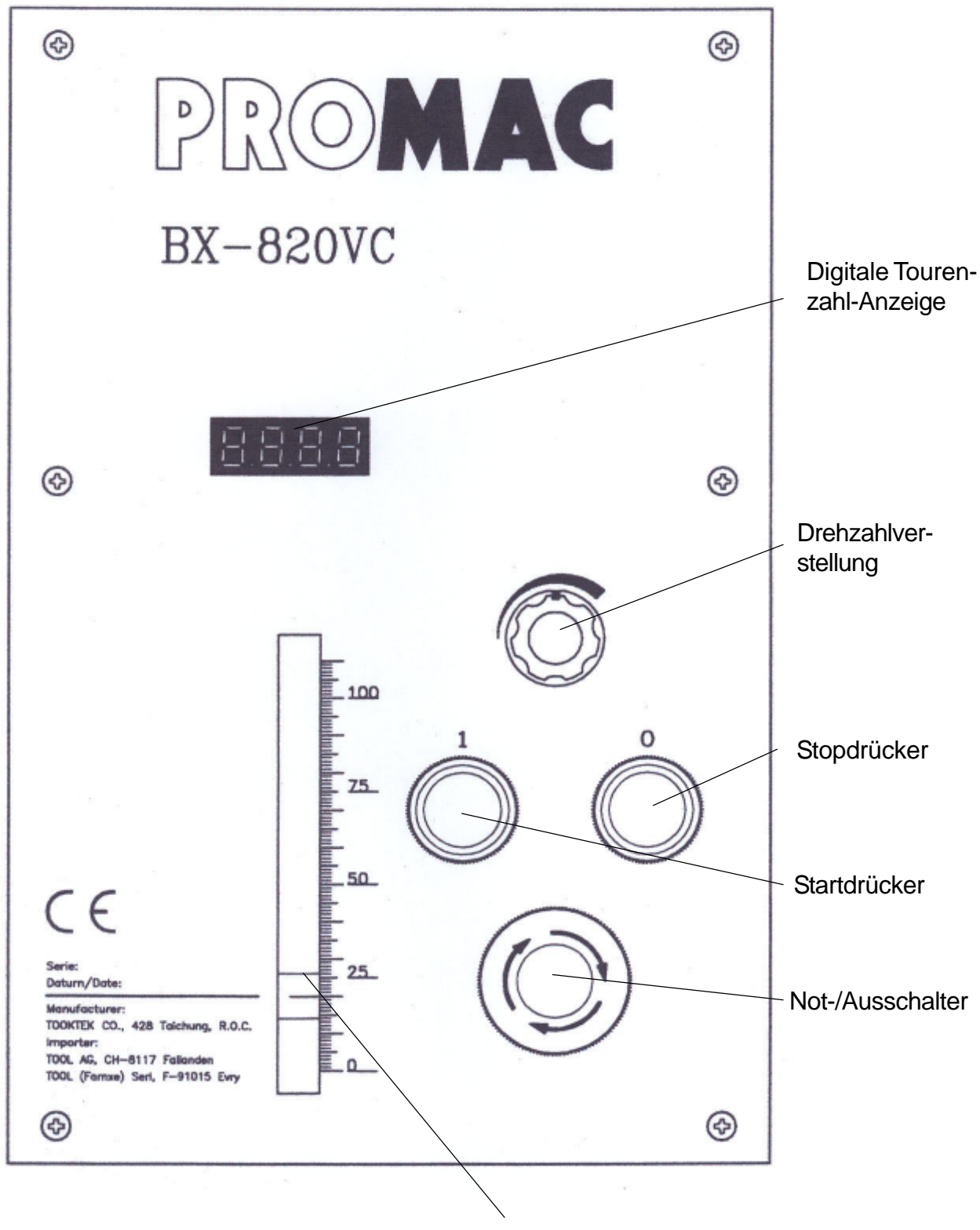

**Tiefenanschlag** 

### **Konusadapter entfernen**

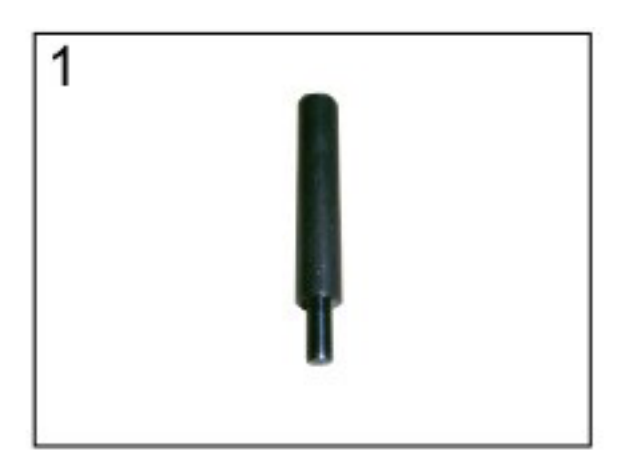

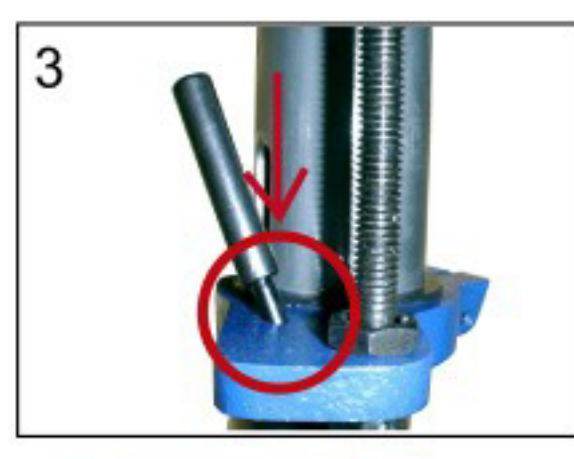

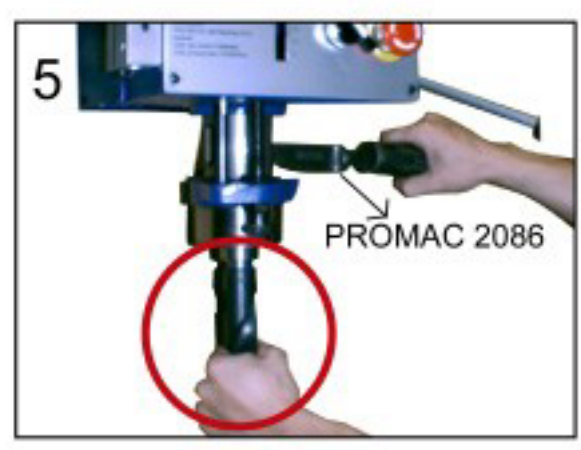

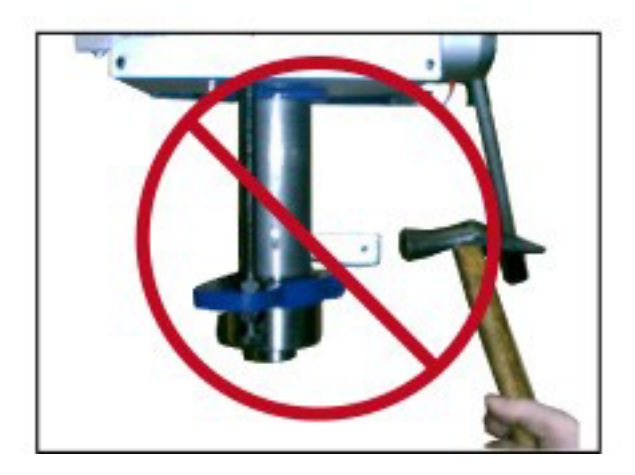

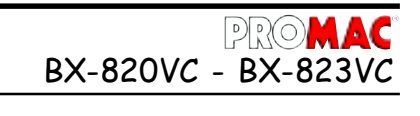

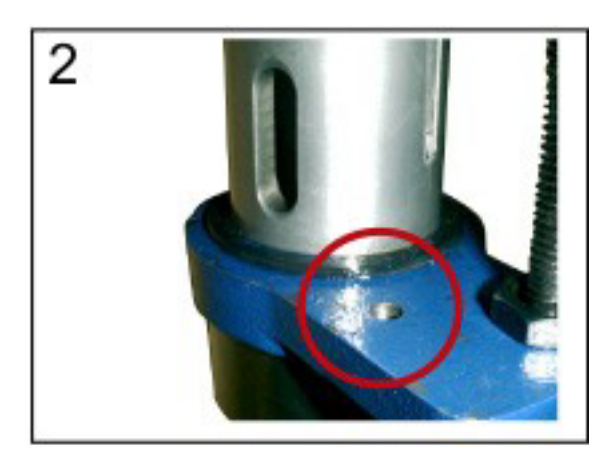

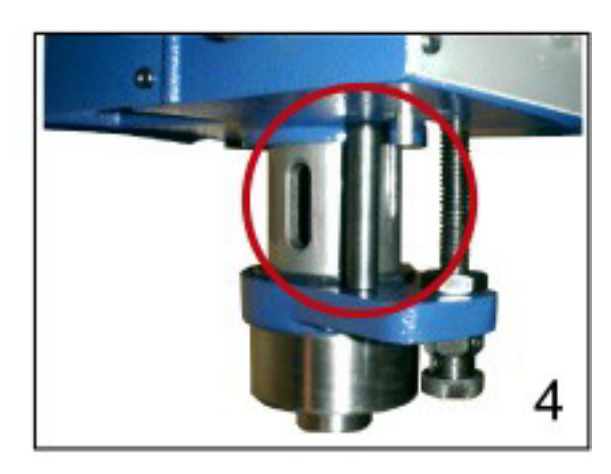

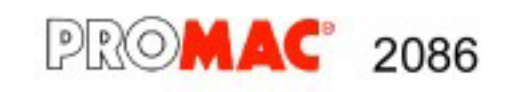

**MK2-5** 

### **Wartung**

Nachstehend sind die wichtigsten Wartungseingriffe angeführt, die in tägliche, wöchentliche, monatliche und halbjährliche Eingriffe unterteilt werden können. Die Nichteinhaltung der vorgesehenen Arbeiten bedingt einen vorzeitigen Verschleiss und geringere Leistung der Maschine.

#### **Tägliche Wartung**

- Allgemeine Reinigung der Maschine von angefallenen Spänen.
- Wiederherstellen des Kühl- und Schmiermittelstandes (Falls Kühlmittelpumpe montiert ist).
- Reinigung des Spindelkonus.
- Kontrolle des Werkzeugverschleisses.
- Funktionieren der Schutzabdeckungen und Notfalltasten kontrollieren.

#### **Wöchentliche Wartung**

- Allgemeine, sorgfältige Reinigung der Maschine von angefallenen Spänen und insbesondere des Schmier und Kühlmittelbehälters.
- Reinigung und Schmierung der Spindel.
- Schärfung der Werkzeuge.
- Schutzabdeckungen und Notfalltasten auf Funktion und allfällige Defekte kontrollieren.

#### **Monatliche Reinigung**

- Alle Schrauben nachziehen.
- Schutzabdeckungen und Vorrichtungen auf ihre Integrität kontrollieren.

#### **AUSSERORDENTLICHE WARTUNG**

Die ausserordentliche Wartung ist vom Fachpersonal durchführen zu lassen. Es empfiehlt sich auf jeden Fall, sich an Ihren Maschinenhändler zu wenden.

Als ausserordentliche Wartung ist auch die Wiederherstellung der Schutzabdeckungen und Sicherheitsvorrichtungen anzusehen.

#### **AUSSERBETRIEBSETZUNG**

Wenn die Bohrmaschine längere Zeit nicht verwendet wird, empfiehlt es sich:

- den elektrischen Netzstecker zu ziehen.
- den Kühlmittelbehälter zu leeren (wenn vorhanden).
- die Maschine sorgfältig zu reinigen und ausreichend zu konservieren.
- falls erforderlich, die Maschine mit einer Plane zudecken.

#### **ENTSORGUNG**

#### **Allgemeine Vorschriften**

Bei der endgültigen Abrüstung und Verschrottung der Maschine muss der Art und der Zusammensetzung der zu entsorgenden Materialien Rechnung getragen werden. Dies bedeutet im Einzelnen:

- Eisenhaltige Materialien und Gusseisen, die allerdings immer nur aus Metall bestehen, bei welchem es sich um einen sekundären Rohstoff handelt, müssen, vorbehaltlich der Vergütung der enthaltenen Bestandteile, den zur Einschmelzung ermächtigten Eisenwerken übergeben werden.
- Die elektrischen Bestandteile, einschliesslich Netzkabel und elektronisches Material, welches als dem städtischen Müll assimilierbar eingestuft wird,kann direkt der Verwaltung der Müllabfuhr übergeben werden.
- für die gebrauchte Mineral-, synthetischen oder gemischten Oele, wasserlöslichen Oele und Fette, bei welchen es sich um Spezialmüll handelt, muss man sich zwecks Lagerung, Transport und anschliessender Entsorgung an das Konsortium für Gebrauchtöle wenden.

**Anmerkung:** Da die Vorschriften und Gesetze für die Entsorgung in dauerndem Wandel begriffen sind und daher Aenderungen und Neubestimmungen unterliegen, ist der Verwender angehalten, sich über die jeweiligen Vorschriften zur Abrüstung der Werkzeugmaschinen zu unterrichten, die von den oben genannten Normen abweichen können. Die angeführten Hinweise sind in jedem Fall als allgemein und rein richtungsweisend anzusehen.

## Fehlerbehebung elektronische Regelung <sub>BX-820VC</sub> - BX-823VC

**Eingriffe in die Elektronik dürfen nur von geschultem**<br>
Research versensmannen werden! **Personal vorgenommen werden!**

#### **Bevor Manipulationen an der Elektronik vorgenommen werden, sind folgende Punkte zu beachten:**

- 1. Die elektrische Stromzufuhr unterbrechen.
- 2. Die elektronischen Teile sind sehr empfindlich. Es ist darauf zu achten, dass die Montage oder Demontage der Teile nicht mit blosser Hand oder unter Benützung von metallenen Werkzeugen vorgenommen werden.
- 3. Der DC- Kondensator steht auch bei nicht eingeschaltener Maschine unter Spannung. Um Verletzungen zu vermeiden, vergewissern sie sich, dass die LED-Anzeige ganz erloschen ist.
- 4. Darauf achten, dass die Grundplatte der Elektronik einwandfrei rein ist.
- 5. Niemals die Stecker des Ausgangs (U/V/W) des Motoreglers (DC) direkt mit dem Wechsel-Stromkreis (AC) verbinden.

**Hinweis zur Fehlersuche: Die PROMAC Modelle BX-820VC, BX-821VC und BX-822VC sind mit einem elektronischen Diagnostikprogramm ausgerüstet, welches Hinweise auf Fehler wie: Motorüberlastung, zu hohe oder zu niedrige Spannung etc. gibt. Entdeckt die Maschine einen Fehler, wird sie automatisch gestoppt und der Fehler wird auf der LED-Anzeige gezeigt.**

**Folgen Sie dem untenstehenden Beschrieb, um den Fehler zu beheben. Den Startdrücker (Reset) drücken, um die Maschine wieder zu starten.**

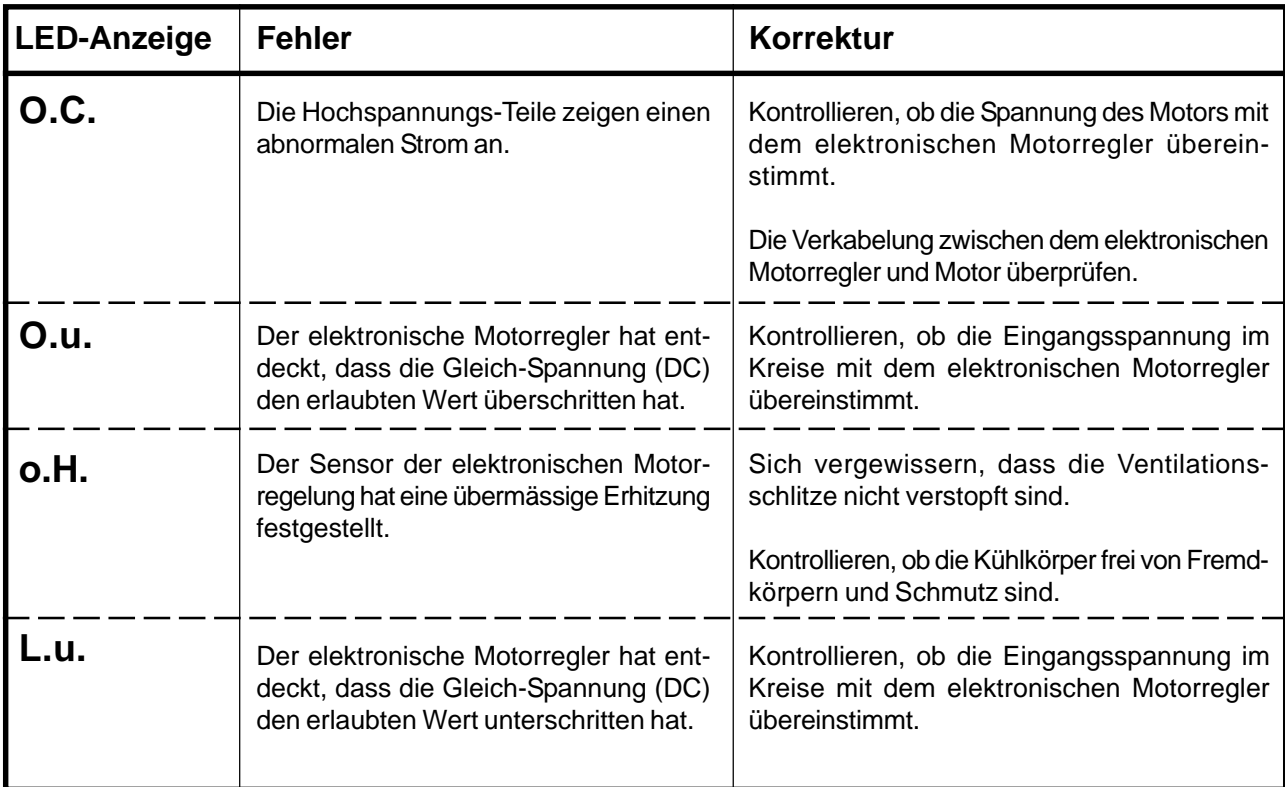

## **Fehlerbehebung elektronische Regelung** BX-820VC - BX-823VC

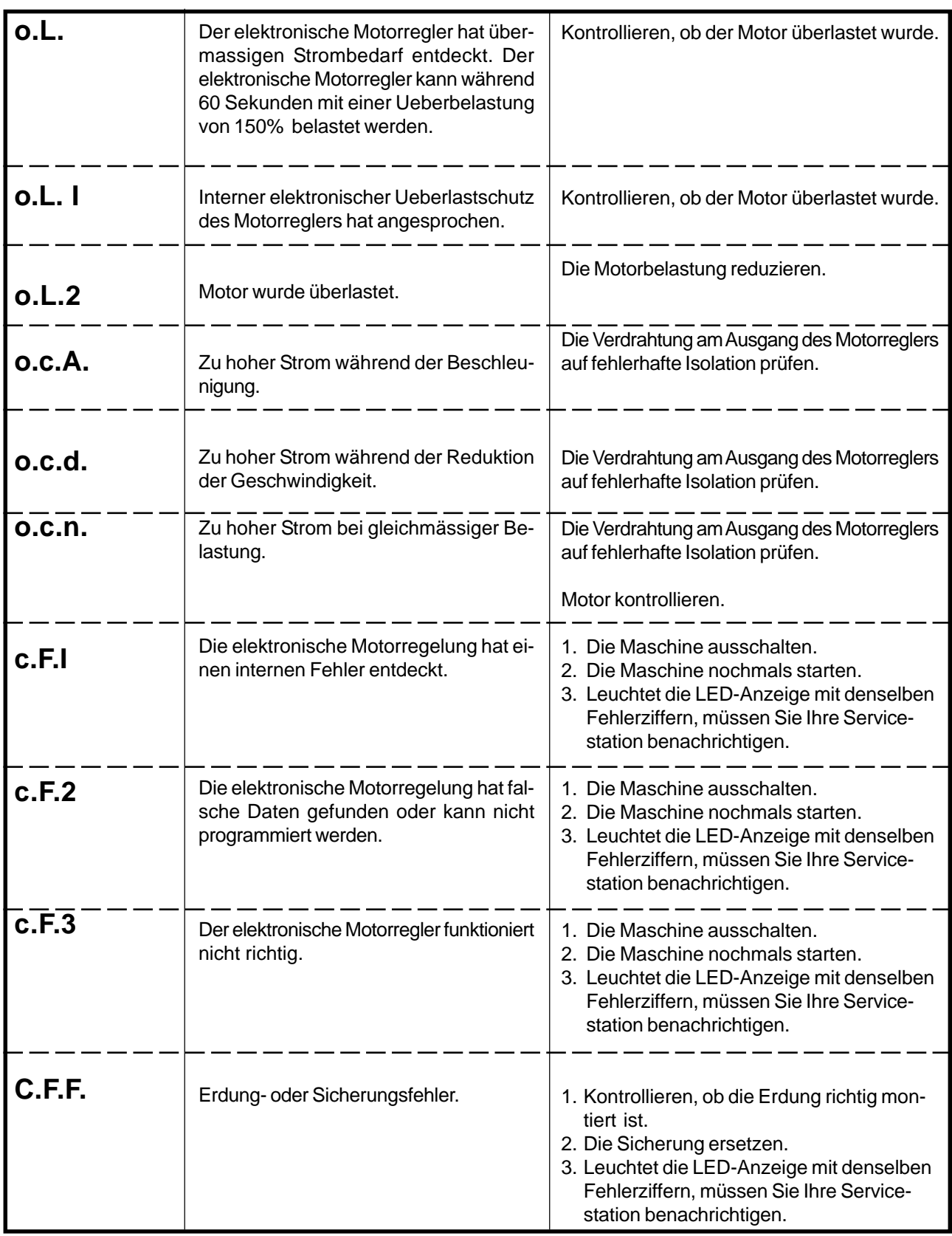

### **Ersatzteilzeichnung**

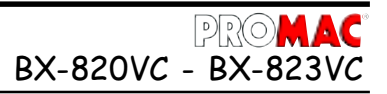

Im Anhang der Bedienungsanleitung befindet sich die Auflistung der für die Maschine normalerweise erhältlichen Ersatzteile. Diese sind über den örtlichen Lieferanten der Maschine zu beziehen. Bei der Bestellung ist die Teile-Nr., Benennung und Stückzahl anzugeben. Ferner immer Typ, Seriennummer und Baujahr der Maschine angeben. Andernfalls besteht die Möglichkeit der Falschlieferung.

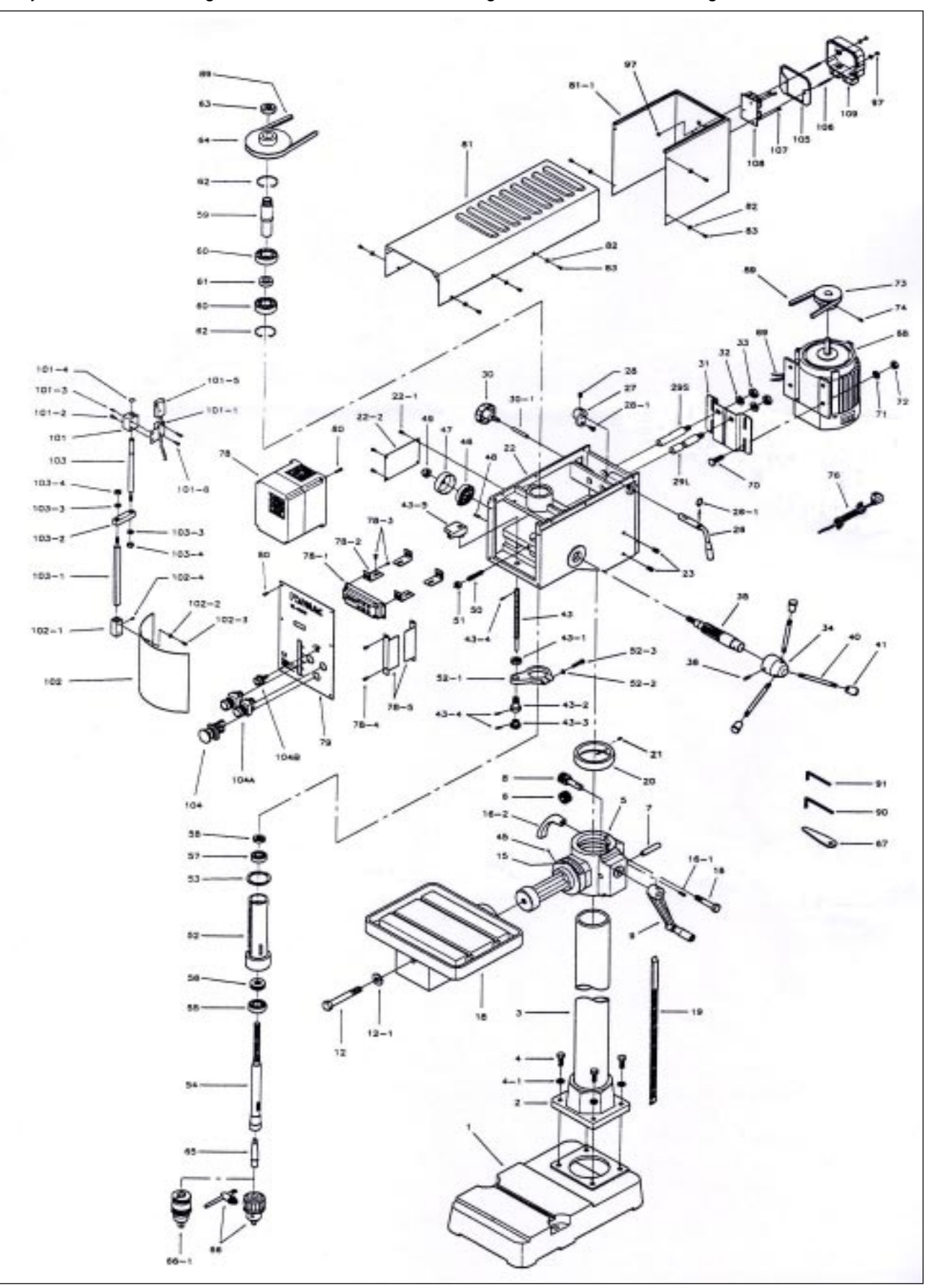

### **Ersatzteilliste**

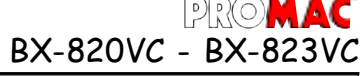

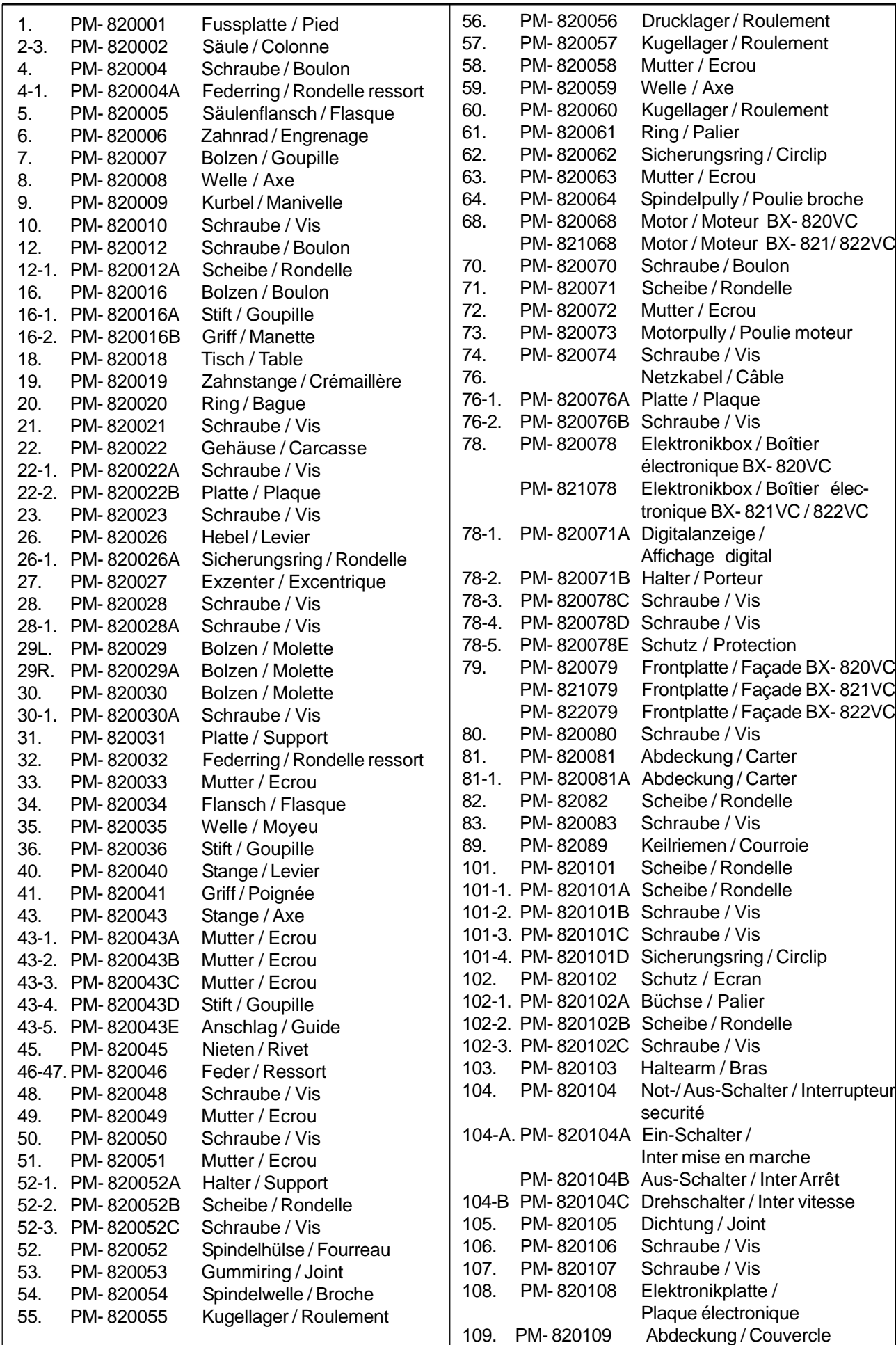

**Garantieschein**

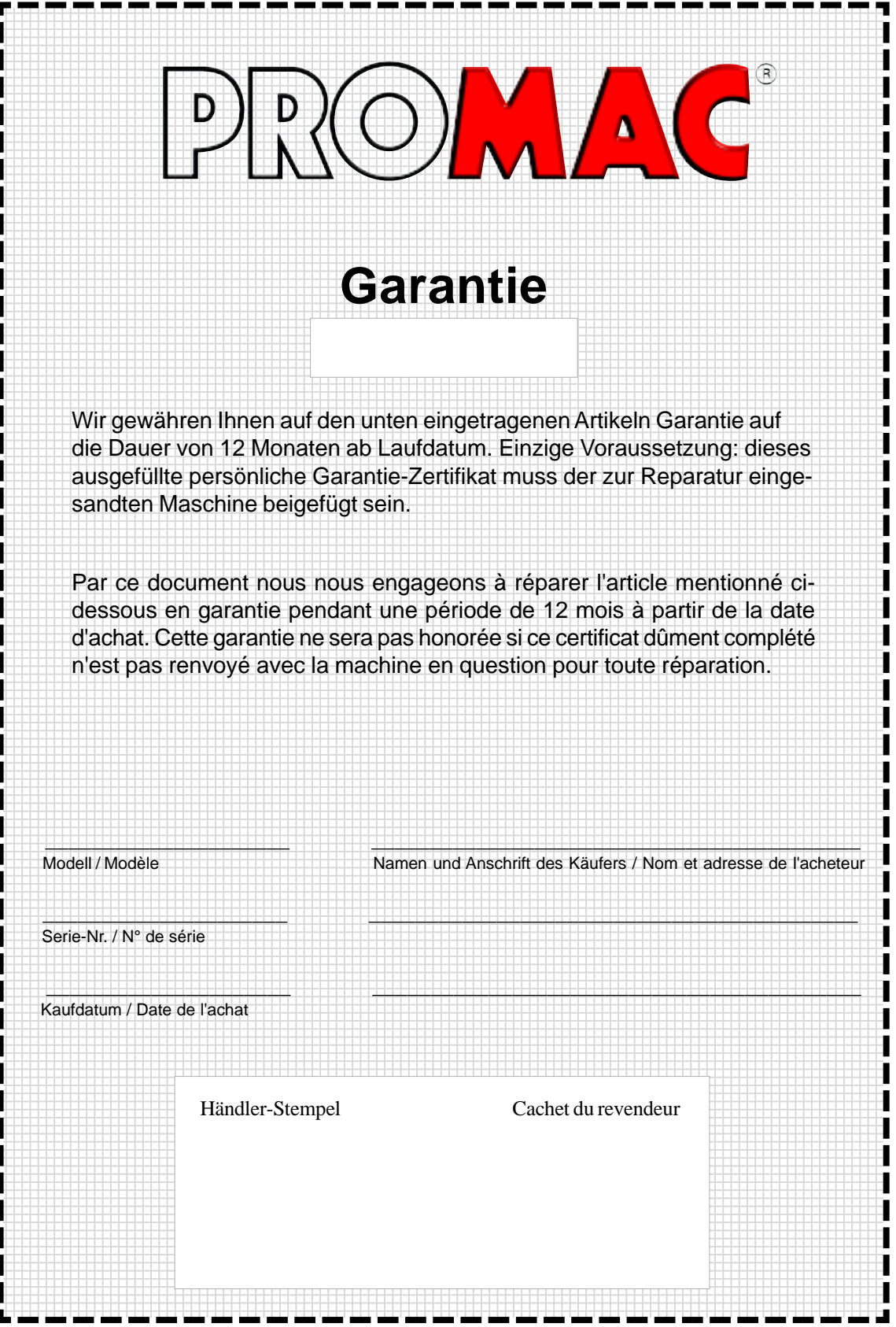